## Background

This document explains the TPCH report of CarbonData (1.5.2 version) and ORC on Presto 2.10 execution engine.

Hardware

CPU: Intel(R) Xeon(R) CPU E5-2690 v3 @ 2.60GHz - 48 CPU Memory: 378 GB DDR4 RAM Hard Disk: 11 x 4 TB SATA 7200 RPM HDD

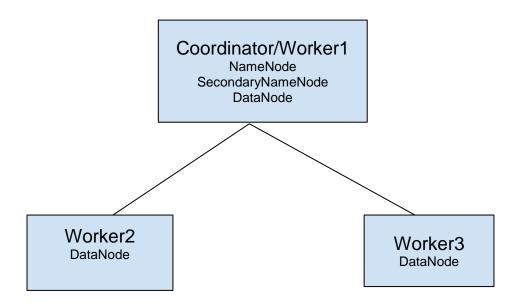

# Configurations

### **Carbon Properties**

connector.name=carbondata enable.unsafe.in.query.processing=false enable.unsafe.sort=false enable.unsafe.columnpage=false carbon.unsafe.working.memory.in.mb=5120 hive.metastore.uri=thrift://10.19.89.43:9083 hive.config.resources=/srv/spark2.2Bigdata/install/hadoop/datanode/etc/hadoop/hdfssite.xml,/srv/spark2.2Bigdata/install/hadoop/datanode/etc/hadoop/coresite.xml,/srv/spark2.2Bigdata/install/hadoop/datanode/etc/hadoop/hive-site.xml coordinator=true node-scheduler.include-coordinator=true http-server.http.port=8086 discovery-server.enabled=true discovery.uri=http://172.168.100.196:8086 http-server.http.port=8086 query.max-memory=600GB query.max-memory-per-node=190GB query.max-total-memory-per-node=195GB task.max-partial-aggregation-memory=16MB #Max size of partial aggregation result (if it is split able). High value may cause a drop in performance in unstable cluster condition. (before it was 32MB and decreased to 16MB) task.max-worker-threads=96 #Sets the number of threads used by workers to process splits (Default value: Node CPUs \* 2) task.min-drivers = 192#This describes how many drivers are kept on a worker at any time (Default value: Node CPUs \* 4) task.http-timeout-threads=3 #Presto server sends update of query status whenever it is different than the one that client knows about.(Before it was 10 and kept default value of 3) task.http-response-threads=100 #Threads are created on demand and they end when there is no response to be sent. task.info-update-interval=200ms #Controls staleness of task information which is used in scheduling. (Before it was 100ms and kept default value) query.execution-policy = phased #Setting this value to phased will allow the query scheduler to split a single query execution between different time slots.(Here we have 2 types of strings all-at-once or phased) node-scheduler.network-topology = flat #Sets the network topology to use when scheduling splits. Legacy will ignore the topology when scheduling splits. Flat will try to schedule splits on the host where the data is located by reserving 50% of the work queue for local splits. node-scheduler.max-splits-per-node=400 #This property describes how many splits can be queued to each worker node. Having this value higher will allow more jobs to be gueued but will cause resources to be used for that

### Presto Configurations for Query - Worker

coordinator=false node-scheduler.include-coordinator=false #rest of the configuration are same as Coordinator.

### **Query Performance**

The following chart depicts the performance of Presto Carbon and Presto ORC.

How it is tested

Executed each query three times and taken best out of it in both Presto Carbon and Presto ORC.

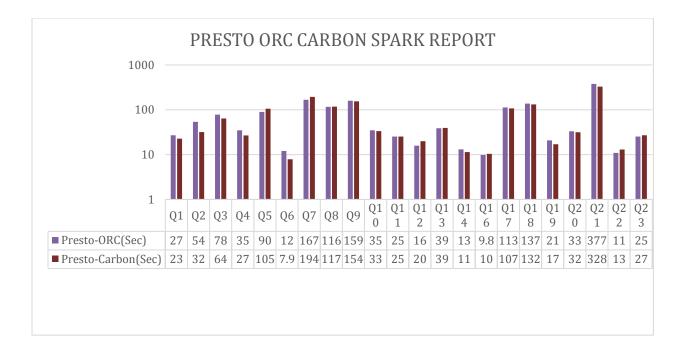

| Queries              | Presto-ORC | Presto-Carbon |
|----------------------|------------|---------------|
| Q1                   | 26.972     | 22.791        |
| Q2                   | 53.894     | 31.809        |
| Q3                   | 78         | 64.129        |
| Q4                   | 34.7       | 26.819        |
| Q5                   | 89.95      | 105.394       |
| Q6                   | 12.082     | 7.863         |
| Q7                   | 166.982    | 193.506       |
| Q8                   | 116.437    | 117.341       |
| Q9                   | 158.817    | 153.885       |
| Q10                  | 34.697     | 33.314        |
| Q11                  | 25.206     | 25.26         |
| Q12                  | 15.877     | 19.905        |
| Q13                  | 38.659     | 39.409        |
| Q14                  | 13.141     | 11.431        |
| Q16                  | 9.792      | 10.366        |
| Q17                  | 113.124    | 107.21        |
| Q18                  | 137.062    | 132.01        |
| Q19                  | 20.753     | 17.059        |
| Q20                  | 33.175     | 31.564        |
| Q21                  | 376.691    | 327.888       |
| Q22                  | 10.911     | 12.965        |
| Q23(Full Scan Query) | 25.35      | 27.023        |

### Scripts and data

Data Size : 500 GB (Generated using https://github.com/electrum/tpch-dbgen)

Number of Presto-Carbon Files: 1492 Number of Presto-ORC Files: 1485

Table Size of Presto-Carbon: 171.1 GBTable Size of Presto-ORC: 163.8 GB

Note: Create and Load is done in Spark-Carbon and TPCH queries will be executed in Presto.

#### **TPCH** Queries

select l\_returnflag, l\_linestatus, sum(l\_quantity) as sum\_qty, sum(l\_extendedprice) as sum\_base\_price, sum(l\_extendedprice\*(1-l\_discount)) as sum\_disc\_price, sum(l\_extendedprice\*(1-l\_discount)\*(1+l\_tax)) as sum\_charge, avg(l\_quantity) as avg\_qty, avg(l\_extendedprice) as avg\_price, avg(l\_discount) as avg\_disc, count(\*) as count\_order from lineitem where l\_shipdate <=date( '1998-09-02') group by l\_returnflag, l\_linestatus order by l\_returnflag, l\_linestatus;

select s\_acctbal, s\_name, n\_name, p\_partkey, p\_mfgr, s\_address, s\_phone, s\_comment from part, supplier, partsupp, nation, region where p\_partkey = ps\_partkey and s\_suppkey = ps\_suppkey and p\_size = 15 and p\_type like '%BRASS' and s\_nationkey = n\_nationkey and n\_regionkey = r\_regionkey and r\_name = 'EUROPE' and ps\_supplycost = ( select min(ps\_supplycost) from partsupp, supplier, nation, region where p\_partkey = ps\_partkey and s\_suppkey = ps\_suppkey and s\_nationkey = n\_nationkey and n\_regionkey = r\_regionkey and r\_name = 'EUROPE' ) order by s\_acctbal desc, n\_name, s\_name, p\_partkey limit 100;

select I\_orderkey, sum(I\_extendedprice \* (1 - I\_discount)) as revenue, o\_orderdate, o\_shippriority from customer, orders, lineitem where c\_mktsegment = 'BUILDING' and c\_custkey = o\_custkey and I\_orderkey = o\_orderkey and o\_orderdate < date('1995-03-15') and I\_shipdate > date('1995-03-15') group by I\_orderkey, o\_orderdate, o\_shippriority order by revenue desc, o\_orderdate limit 10;

select o\_orderpriority, count(\*) as order\_count from orders where o\_orderdate >= date('1993-07-01') and o\_orderdate < date('1993-10-01') and exists ( select \* from lineitem where I\_orderkey = o\_orderkey and I\_commitdate < I\_receiptdate ) group by o\_orderpriority order by o\_orderpriority;

select n\_name, sum(l\_extendedprice \* (1 - l\_discount)) as revenue from customer, orders, lineitem, supplier, nation, region where c\_custkey = o\_custkey and l\_orderkey = o\_orderkey and l\_suppkey = s\_suppkey and c\_nationkey = s\_nationkey and s\_nationkey = n\_nationkey and n\_regionkey = r\_regionkey and r\_name = 'ASIA' and o\_orderdate >=date('1994-01-01') and o\_orderdate < date('1995-01-01') group by n\_name order by revenue desc;

select sum(I\_extendedprice \* I\_discount) as revenue from lineitem where I\_shipdate >= date('1994-01-01') and I\_shipdate < date('1995-01-01') and I\_discount between 0.05 and 0.07 and I\_quantity < 24;

select supp\_nation, cust\_nation, l\_year, sum(volume) as revenue from ( select n1.n\_name as supp\_nation, n2.n\_name as cust\_nation, year(l\_shipdate) as l\_year, l\_extendedprice \* (1 - l\_discount) as volume from supplier,lineitem,orders,customer,nation n1,nation n2 where s\_suppkey = l\_suppkey and o\_orderkey = l\_orderkey and c\_custkey = o\_custkey and s\_nationkey = n1.n\_nationkey and c\_nationkey = n2.n\_nationkey and ( (n1.n\_name = 'FRANCE' and n2.n\_name = 'GERMANY') or (n1.n\_name = 'GERMANY' and n2.n\_name = 'FRANCE') ) and l\_shipdate between date('1995-01-01') and date('1996-12-31') ) as shipping

group by supp\_nation, cust\_nation, l\_year order by supp\_nation, cust\_nation, l\_year;

select o\_year, sum(case when nation = 'BRAZIL' then volume else 0 end) / sum(volume) as mkt\_share from (select year(o\_orderdate) as o\_year, l\_extendedprice \* (1-l\_discount) as volume, n2.n\_name as nation from part, supplier, lineitem, orders, customer, nation n1, nation n2, region where p\_partkey = l\_partkey and s\_suppkey = l\_suppkey and l\_orderkey = o\_orderkey and o\_custkey = c\_custkey and c\_nationkey = n1.n\_nationkey and n1.n\_regionkey = r\_regionkey and r\_name = 'AMERICA' and s\_nationkey = n2.n\_nationkey and o\_orderdate between date('1995-01-01') and date('1996-12-31') and p\_type = 'ECONOMY ANODIZED STEEL') as all\_nations group by o\_year order by o\_year;

select nation, o\_year, sum(amount) as sum\_profit from ( select n\_name as nation, year(o\_orderdate) as o\_year, l\_extendedprice \* (1 - l\_discount) - ps\_supplycost \* l\_quantity as amount from part, supplier, lineitem, partsupp, orders, nation where s\_suppkey = l\_suppkey and ps\_suppkey = l\_suppkey and ps\_partkey = l\_partkey and p\_partkey = l\_partkey and o\_orderkey = l\_orderkey and s\_nationkey = n\_nationkey and p\_name like '%green%' ) as profit group by nation, o\_year order by nation, o\_year desc;

select c\_custkey, c\_name, sum(l\_extendedprice \* (1 - l\_discount)) as revenue, c\_acctbal, n\_name, c\_address, c\_phone, c\_comment from customer, orders, lineitem, nation where c\_custkey = o\_custkey and l\_orderkey = o\_orderkey and o\_orderdate >= date('1993-10-01') and o\_orderdate < date('1994-01-01') and l\_returnflag = 'R' and c\_nationkey = n\_nationkey group by c\_custkey, c\_name, c\_acctbal, c\_phone, n\_name, c\_address, c\_comment order by revenue desc limit 20;

select ps\_partkey, sum(ps\_supplycost \* ps\_availqty) as value from partsupp, supplier, nation where ps\_suppkey = s\_suppkey and s\_nationkey = n\_nationkey and n\_name = 'GERMANY' group by ps\_partkey having sum(ps\_supplycost \* ps\_availqty) > ( select sum(ps\_supplycost \* ps\_availqty) \* 0.0001000000 s from partsupp, supplier, nation where ps\_suppkey = s\_suppkey and s\_nationkey = n\_nationkey and n\_name = 'GERMANY' ) order by value desc;

select I\_shipmode, sum(case when o\_orderpriority = '1-URGENT' or o\_orderpriority = '2-HIGH' then 1 else 0 end) as high\_line\_count, sum(case when o\_orderpriority <> '1-URGENT' and o\_orderpriority <> '2-HIGH' then 1 else 0 end) as low\_line\_count from orders, lineitem where o\_orderkey = I\_orderkey and I\_shipmode in ('MAIL', 'SHIP') and I\_commitdate < I\_receiptdate and I\_shipdate < I\_commitdate and I\_receiptdate >= date('1994-01-01') and I\_receiptdate < date('1995-01-01') group by I\_shipmode order by I\_shipmode;

select c\_count, count(\*) as custdist from (select c\_custkey, count(o\_orderkey) as c\_count from customer left outer join orders on ( c\_custkey = o\_custkey and o\_comment not like '%special%requests%') group by c\_custkey) as c\_orders group by c\_count order by custdist desc, c\_count desc;

select 100.00 \* sum(case when p\_type like 'PROMO%' then I\_extendedprice \* (1 - I\_discount)) else 0 end) / sum(I\_extendedprice \* (1 - I\_discount)) as promo\_revenue from lineitem, part where I\_partkey = p\_partkey and I\_shipdate >= date('1995-09-01') and I\_shipdate < date('1995-10-01');

select p\_brand, p\_type, p\_size, count(distinct ps\_suppkey) as supplier\_cnt from partsupp, part where p\_partkey = ps\_partkey and p\_brand <> 'Brand#45' and p\_type not like 'MEDIUM POLISHED%' and p\_size in (49, 14, 23, 45, 19, 3, 36, 9) and ps\_suppkey not in ( select s\_suppkey from supplier where s\_comment like '%Customer%Complaints%' ) group by p\_brand, p\_type, p\_size order by supplier\_cnt desc, p\_brand, p\_type, p\_size; select sum(I\_extendedprice) / 7.0 as avg\_yearly from lineitem,part where p\_partkey = I\_partkey and p\_brand = 'Brand#23' and p\_container = 'MED BOX' and I\_quantity < ( select 0.2 \* avg(I\_quantity) from lineitem where I\_partkey = p\_partkey );

select c\_name, c\_custkey, o\_orderkey, o\_orderdate, o\_totalprice, sum(l\_quantity) from

customer, orders, lineitem where o\_orderkey in ( select l\_orderkey from lineitem group by l\_orderkey having sum(l\_quantity) > 300 ) and c\_custkey = o\_custkey and o\_orderkey = l\_orderkey group by c\_name, c\_custkey, o\_orderkey, o\_orderdate, o\_totalprice order by o\_totalprice desc, o\_orderdate;

select sum(I\_extendedprice\* (1 - I\_discount)) as revenue from lineitem, part where ( p\_partkey = I\_partkey and p\_brand = 'Brand#12' and p\_container in ('SM CASE', 'SM BOX', 'SM PACK', 'SM PKG') and I\_quantity >= 1 and I\_quantity <= 1 + 10 and p\_size between 1 and 5 and I\_shipmode in ('AIR', 'AIR REG') and I\_shipinstruct = 'DELIVER IN PERSON') or ( p\_partkey = I\_partkey and p\_brand = 'Brand#23' and p\_container in ('MED BAG', 'MED BOX', 'MED PKG', 'MED PACK') and I\_quantity >= 10 and I\_quantity <= 10 + 10 and p\_size between 1 and 10 and I\_shipmode in ('AIR', 'AIR REG') and I\_shipinstruct = 'DELIVER IN PERSON' ) or ( p\_partkey = I\_partkey and p\_brand = 'Brand#34' and p\_container in ('LG CASE', 'LG BOX', 'LG PACK', 'LG PKG') and I\_quantity >= 20 and I\_quantity <= 20 + 10 and p\_size between 1 and 15 and I\_shipmode in ('AIR', 'AIR REG') and I\_shipinstruct = 'DELIVER IN PERSON' );

select s\_name, s\_address from supplier, nation where s\_suppkey in ( select ps\_suppkey from partsupp where ps\_partkey in ( select p\_partkey from part where p\_name like 'forest%' ) and ps\_availqty > ( select  $0.5 * sum(I_quantity)$  from lineitem where I\_partkey = ps\_partkey and I\_suppkey = ps\_suppkey and I\_shipdate >= date('1994-01-01') and I\_shipdate < date('1995-01-01') ) ) and s\_nationkey = n\_nationkey and n\_name = 'CANADA' order by s\_name;

select s\_name, count(\*) as numwait from supplier, lineitem I1, orders, nation where s\_suppkey = I1.I\_suppkey and o\_orderkey = I1.I\_orderkey and o\_orderstatus = 'F' and I1.I\_receiptdate > I1.I\_commitdate and exists ( select \* from lineitem I2 where I2.I\_orderkey = I1.I\_orderkey and I2.I\_suppkey <> I1.I\_suppkey ) and not exists ( select \* from lineitem I3 where I3.I\_orderkey = I1.I\_orderkey and I3.I\_suppkey <> I1.I\_suppkey and I3.I\_receiptdate > I3.I\_commitdate ) and s\_nationkey = n\_nationkey and n\_name = 'SAUDI ARABIA' group by s\_name order by numwait desc, s\_name;

select cntrycode, count(\*) as numcust, sum(c\_acctbal) as totacctbal from (select substring(c\_phone,1,2) as cntrycode, c\_acctbal from customer where substring(c\_phone,1,2) in ('13','31','23','29','30','18','17') and c\_acctbal > (select avg(c\_acctbal) from customer where c\_acctbal > 0.00 and substring(c\_phone,1,2) in ('13', '31', '23', '29', '30', '18', '17') ) and not exists (select \* from orders where o\_custkey = c\_custkey ) ) as custsale group by cntrycode order by cntrycode;

select count(I\_shipdate), count(I\_shipinstruct), count(I\_orderkey), count(I\_suppkey), count(I\_quantity), count(I\_partkey), count(I\_receiptdate), count(I\_commitdate), count(I\_comment), count(I\_discount), count(I\_linenumber), count(L\_RETURNFLAG), count(L\_LINESTATUS), count(I\_shipmode) from lineitem;